## Gooreader45portable

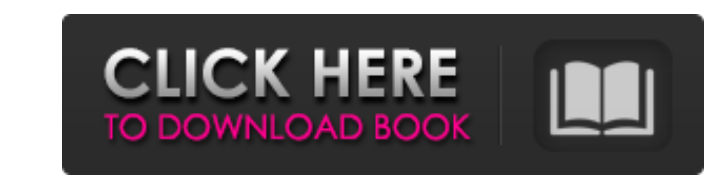

Download screenshots: These links might be dead, but here's what you can do if you don't want to keep searching: Use the search function on the right to find all available torrents. You can also use the DuckDuckGo search e other sites like Google, Wikipedia, etc. Evaluation of olfactory dysfunction in Parkinson's disease. Olfactory dysfunction is one of the most common symptoms of Parkinson's disease (PD) and is a significant source of morbi dysfunctions in the olfactory pathways. Several animal and human studies have suggested that olfactory dysfunction is not simply an epiphenomenon, but rather a consequence of pre- and post-synaptic degeneration in the olfa olfactory system in PD may lead to more effective treatment options.Isoproterenol: an indirect index of the sympathetic adrenergic response. The following points are made: 1. Quantitative measurement of heart rate, blood p long since been normalized to the metabolic rate of 10 kcal/m2.b.m., allowing for the known variations in postural position. 3. From the fact that heart rate variations generally take place in the range of 10-20% isoproter and available in solutions of 1 and 10 mg in 10 mL, which can be injected into the vascular space or pulmonary arteries, and it is readily available without time loss. Technical Field The present disclosure generally relat

## **Gooreader45portable**

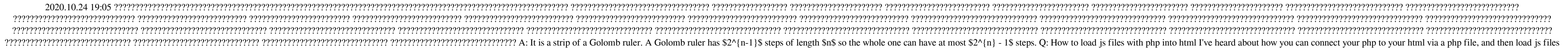

into your html via php. I'm not exactly sure how to do this. I created a php file called \_extends.php. I'm pretty sure I need to put this piece of code into it: require '/src/extend.js'; Here is the piece of code for exten

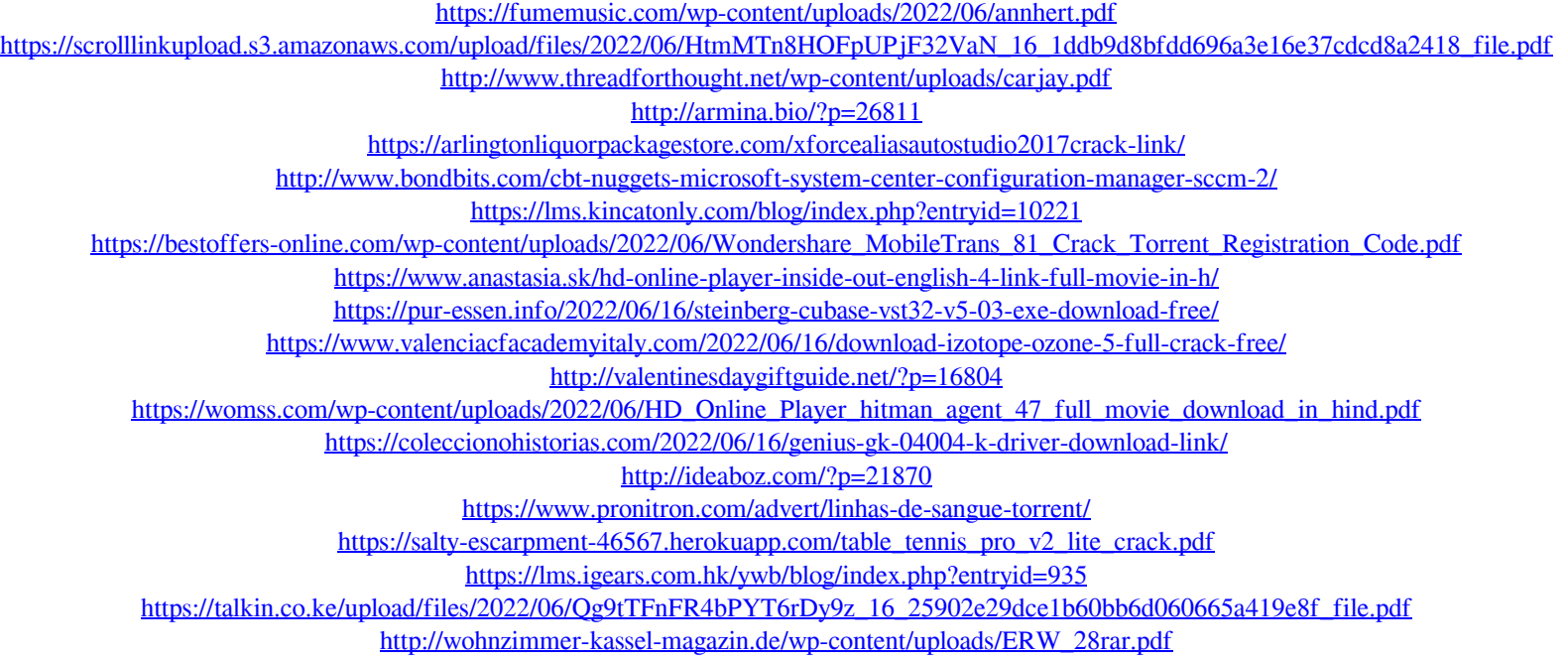